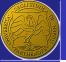

ERSLab F. Nunziata

Introduction AWGN channel Fast Fading

Narrowband fading NLOS LOS 2nd order statistics Autocorrelation function Simulation Reverberating chamber

Wideband fading Introduction Effects Channel model Frequency domain Overcome wideband fading

#### Fast Fading

Electromagnetics and Remote Sensing Lab (ERSLab)

Università degli Studi di Napoli Parthenope Dipartimento di Ingegneria Centro Direzionale, isola C4 - 80143 - Napoli, Italy

ferdinando.nunziata@uniparthenope.it

くロン 不得い やほう くほう

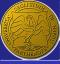

#### Outline

#### 1 Introduction

- AWGN channel
- Fast Fading

3

- Introduction AWGN channel Fast Fading
- Narrowband fading NLOS LOS 2nd order statistics Autocorrelation function
- Simulation Reverberating

#### Wideband fading Introduction Effects Channel model Frequency domain Overcome wideband fadina

- 2 Narrowband fading
  - NLOS
  - LOS
  - 2nd order statistics
  - Autocorrelation function
  - Simulation
  - Reverberating chamber
  - Wideband fading
    - Introduction
    - Effects
    - Channel model
    - Frequency domain
    - Overcome wideband fading

ヘロン 人間 とうほう 人間 とう

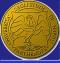

#### Introduction

ERSLab F. Nunziata

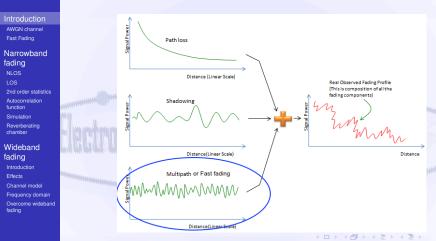

It manifests itself as large variations in the signal strength due to small changes in the distance between TX and RX.

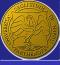

#### Outline

ERSLab

F. Nunziata

Introduction AWGN channel Fast Fading

Narrowband fading NLOS LOS 2nd order statistics Autocorrelation function Simulation Reverberating chamber

Wideband fading Introduction Effects Channel model Frequency domain Overcome wideband fading Introduction

- AWGN channel
- Fast Fading

Narrowband fading

- NLOS
- LOS
- 2nd order statistics
- Autocorrelation function Simulation

Reverberating chamber

Introduction

Effects

- Channel model
- Frequency domain
- Overcome wideband fading

ヘロマ へ通 アイビア ヘロマ

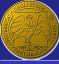

#### AWGN channel

ERSLab F. Nunziata

Introduction AWGN channel Fast Fading

Narrowband fading NLOS LOS 2nd order statistics Autocorrelation function Simulation Reverberating chamber

Wideband fading Introduction Effects Channel model Frequency domain Overcome wideband fading The simplest practical case of mobile radio channel is the one affected by additive white Gaussian noise (AWGN).

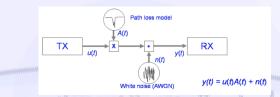

Complex base-band notation is understood.
 This channel applies when the mobile and the surrounding scenario are not in motion.

The received signal is perturbed by additive noise and by a fixed path loss that includes shadowing.

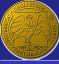

#### AWGN channel - SNR

F. Nunziata

Introduction AWGN channel Fast Fading

Narrowband fading NLOS LOS 2nd order statistics Autocorrelation function Simulation Reverberating chamber

Wideband fading Introduction Effects Channel model Frequency domain Overcome wideband fading A key parameter to evaluate the performance of a TLC system is the Signal to Noise Ratio (SNR).

It is the ratio between the signal and the noise powers and is given by:

$$\gamma = \frac{E(A^2u^2(t))}{2P_n} = \frac{A^2}{2\sigma_n^2}$$

where σ<sub>n</sub><sup>2</sup> is the variance of the zero-mean Gaussian processes that characterize the real and imaginary parts of the complex base-band noise components.
 a unit variance is assumed for the modulator output.

イロト 不同 トイヨト イヨト

(1)

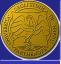

#### AWGN channel - BER

ERSLab F. Nunziata

Introduction AWGN channel Fast Fading

Narrowband fading NLOS LOS 2nd order statistics Autocorrelation function Simulation Reverberating chamber

Wideband fading Introduction Effects Channel model Frequency domain Overcome wideband fading When dealing with the performance of a digital TLC systems it is more convenient to deal with the Bit Error Rate (BER).

In case of a symbol with a finite duration *T*, whose energy is *E<sub>s</sub>* (it consists of *m* bits with energy *E<sub>b</sub>*), the SNR can be expressed as follows:

$$\gamma \propto rac{E_s}{N_o} = rac{mE_b}{N_o}$$

BER for a digital modulation scheme

It can be shown that the BER is given by:

$$BER = Q\left(\sqrt{rac{A^2d^2}{2N_o}}
ight)$$

with *d* being the Euclidean distance between the TX symbols.

7/86

(3)

(2)

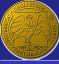

#### AWGN channel - BER in the BPSK case

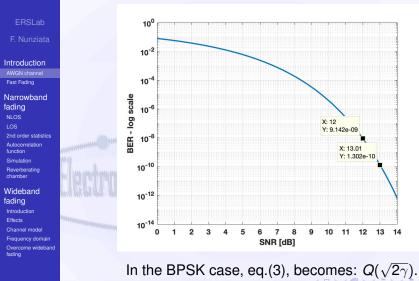

8/86

www.

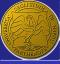

#### Outline

ERSLab

F. Nunziata

Introduction AWGN channel Fast Fading

Narrowband fading NLOS LOS 2nd order statistics Autocorrelation function Simulation Reverberating chamber

Wideband fading Introduction Effects Channel model Frequency domain Overcome wideband fading Introduction

AWGN channel

Fast Fading

Narrowband fading

- NLOS
- LOS
- 2nd order statistics
- Autocorrelation function Simulation

Reverberating chamber

Introduction

Effects

- Channel model
- Frequency domain
- Overcome wideband fading

くロン 不得い やほう くほう

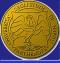

#### The fast fading channel

ERSLab F. Nunziata

Introduction AWGN channel Fast Fading

Narrowband fading NLOS LOS 2nd order statistics Autocorrelation function Simulation Reverberating chamber

Wideband fading Introduction Effects Channel model Frequency domain Overcome wideband fading Mobile radio performance - in general - is worse than the AWGN case since propagation is affected by fast fading, i.e.; a multiplicative, time-variant process.

#### Fast fading

Fast fading indicates the fluctuations in the received signal as a result of multipath components. Several replicas of the signal arrive at the receiver through different propagation paths, adding constructively and destructively.

#### Fast fading can be further divided in:

- Flat or Narrowband fast fading.
- Frequency selective or Wideband fast fading.

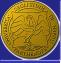

#### Narrowband vs Wideband fading channel

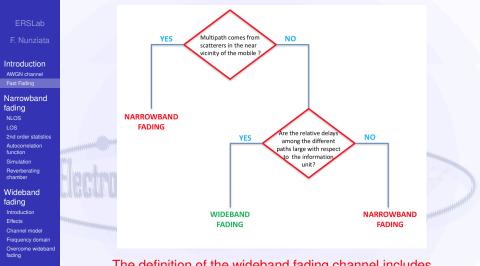

The definition of the wideband fading channel includes characteristics of both the signal and the channel.

11/86

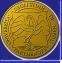

## Narrowband vs Wideband fading channel

#### Narrowband fading channel

Introduction

AWGN channel Fast Fading

Narrowband fading NLOS LOS 2nd order statistics Autocorrelation function Simulation Reverberating chamber

Wideband fading Introduction Effects Channel model Frequency domain Overcome wideband fading Multipath fading due to small path length differences between rays coming from scatterers in the near vicinity of the mobile. Hence, although significant phase differences are experienced, the rays all arrive at essentially the same time, so all frequencies within a wide bandwidth are affected in the same way.

#### Wideband fading channel

Strong scatterers are present well-off of the great circle path between the base and mobile. Time difference between rays may be large compared to the basic unit of information transmitted on the channel (usually a symbol or a bit), the signal will then experience significant distortion, which varies across the channel bandwidth.

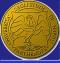

#### Narrowband fading channel

F. Nunziata

Introduction AWGN channel Fast Fading

Narrowband fading NLOS LOS 2nd order statistics Autocorrelation function Simulation Reverberating chamber

Wideband fading Introduction Effects Channel model Frequency domain Overcome wideband fading

# It affects all the frequencies of the signal equally. This means that it can be modeled as a single multiplicative process.

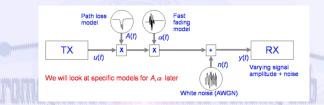

$$y(t) = A\alpha(t)u(t) + n(t)$$

where  $\alpha(\cdot)$  is the complex fading coefficient and baseband notation is used, i.e.;  $u(\cdot)$  and  $n(\cdot)$  are phasors.

くロン 不得い やほう くほう

(4)

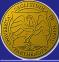

### Fading: SNR

ERSLab F. Nunziata

Introduction AWGN channel Fast Fading

Narrowband fading NLOS LOS 2nd order statistics Autocorrelation function Simulation Reverberating chamber

Wideband fading Introduction Effects Channel model Frequency domain Overcome wideband fading Fading varies with time; hence, SNR also will vary with time. This implies, that, despite the AWGN case, the instantaneous  $\gamma(t)$  and the mean  $\Gamma$  SNR must be considered.  $\gamma(t) = \frac{A^2 |\alpha(t)|^2 E(|u(t)|^2)}{2P_n} = \frac{A^2 |\alpha(t)|^2}{2P_n}$ (5)  $\Gamma = E(\gamma(t))$ (6)

The performance of a fading channel is fully characterized by:

- the mean SNR;
- variations of the instantaneous SNR around the mean SNR.

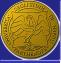

## Fading, i.e.; multipath propagation

ERSLab F. Nunziata

Introduction AWGN channel Fast Fading

Narrowband fading NLOS LOS 2nd order statistics Autocorrelation function Simulation Reverberating chamber

Wideband fading Introduction Effects Channel model Frequency domain Overcome wideband fading Fading means that, due to the presence of objects, several waves reach RX by different routes: multipath propagation. Two scenarios must be distinguished:

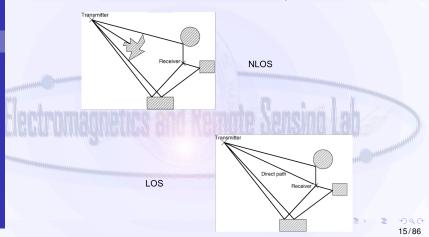

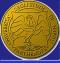

#### Multipath propagation

ERSLab E. Nunziata

Introduction AWGN channel Fast Fading

Narrowband fading NLOS LOS 2nd order statistics Autocorrelation function Simulation Reverberating chamber

Wideband fading Introduction Effects Channel model Frequency domain Overcome wideband fading Multipath means that the propagation medium contains several distinguishable "paths" that connect TX and RX. Hence, some fraction of the total energy unavoidably arrives over each path. Two main scenarios must be distinguished:

#### LOS

A single stronger direct path that connects TX and RX exists, along with multipath links due to local scatterers.

#### NLOS

The direct link between TX and RX is blocked. Waves reaching the receiver call for a uniformly distributed phase value. This means that all the multi-paths are equally probable.

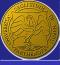

#### Outline

ERSLab

F. Nunziata

Introduction AWGN channel Fast Fading

Narrowband fading

LOS 2nd order statistics Autocorrelation function

Simulation Reverberating

Wideband fading Introduction Effects Channel model Frequency domain Overcome wideband fading Introduction

AWGN channe

- Fast Fading
- 2 Narrowband fading
  - NLOS
    - LOS

2nd order statistics

Simulation

Reverberating chamber

Introduction

Effects

- Channel model
- Frequency domain
- Overcome wideband fading

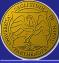

#### Random walk

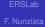

Introduction AWGN channel Fast Fading

Narrowband fading NLOS LOS 2nd order statistics Autocorrelation function Simulation

Reverberating

Wideband fading Introduction Effects Channel model Frequency domain Overcome wideband fading

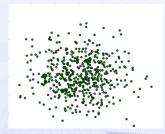

Multipath signals, due to the differential electrical-path delays, combine at receiver with their relative phases.

They may add either constructively or destructively according to the value of the relative phase shift.

#### Random walk

The problem of determining the resultant of a set of random phasors is familiar as that of a 2D random walk

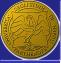

#### Random walk: the Rayleigh distribution

ERSLab

Introduction AWGN channel Fast Fading

Narrowband fading

LOS 2nd order statistics Autocorrelation function Simulation Reverberating

Wideband fading Introduction Effects Channel model Frequency domain Overcome wideband fadino

- The real and imaginary parts of the multipath components at the receiver consist of a sum of large number of independent random variables.
- The central limit theorem shows that a sum of enough independent random variables approaches to a normal distribution.

The variable r, i.e.; the measure of each point from the origin is given by:

$$r = |\alpha| = \sqrt{x^2 + y^2}$$

r is Rayleigh distributed:

$$p_R(r) = \frac{r}{\sigma^2} e^{\frac{-r^2}{2\sigma^2}}$$

イロト 不得 トイヨト イヨト

(8)

(7)

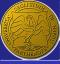

#### Multipath distribution

#### ERSLab E Nunziata

Introduction AWGN channel Fast Fading

#### Narrowband fading NLOS LOS 2nd order statistics Autocorrelation function Simulation Reverberating chamber

Wideband fading Introduction Effects Channel model Frequency domain Overcome wideband fading

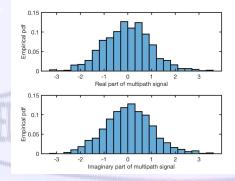

1- N = 1000independent normally distributed random number for the real and imaginary parts of the complex multipath:  $\alpha = x + jy$ .

2- *x* and *y* are well-described by a normal distribution.

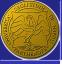

#### Multipath distribution

ERSLab F. Nunziata

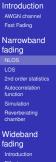

Effects Channel model Frequency domain

Overcome wideband fading

## The previous points can be also plotted according to the Argand diagram

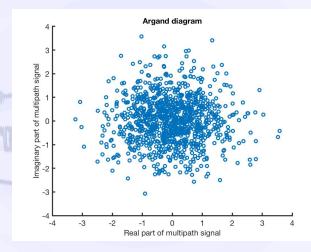

। 21/86

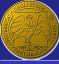

#### Multipath distribution

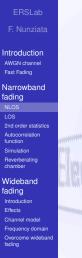

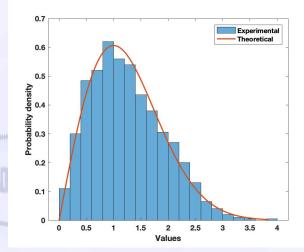

The received signal is Rayleigh-distributed

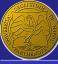

#### BER when a BPSK modulation is considered

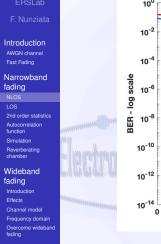

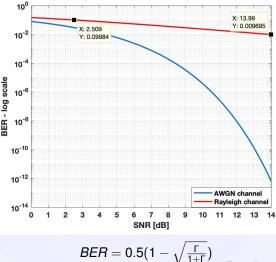

23/86

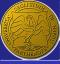

#### Outline

ERSLab

F. Nunziata

Introduction AWGN channel Fast Fading

Narrowband fading NLOS

LOS

2nd order statistics Autocorrelation function Simulation Reverberating

Reverberatin chamber

Wideband fading Introduction Effects Channel model Frequency domain Overcome wideband fading Introduction

AWGN channel

Fast Fading

#### 2 Narrowband fading

- NLOS
- LOS

2nd order statistics

Simulation

Reverberating chamber

Introduction

Effects

- Channel model
- Frequency domain
- Overcome wideband fading

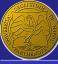

#### Biased random walk

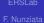

Introduction AWGN channel Fast Fading

Narrowband fading NLOS LOS 2nd order statistics Autocorrelation

function Simulation Reverberating

Wideband fading Introduction Effects Channel model Frequency domain Overcome wideband fading

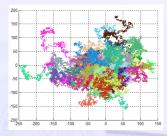

The received signal consists of a multipath random (Rayleigh-distributed) component plus a coherent LOS component.

 LOS component has approximately constant power (within the bounds set by path loss and shadowing).
 It affects the Rayleigh distribution when it has strong power.

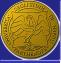

#### Random walk: the Rice distribution

ERSLab

Introduction AWGN channel Fast Fading

Narrowband fading NLOS LOS 2nd order statistics

Autocorrelation function Simulation Reverberating

Wideband fading Introduction Effects Channel model Frequency domain Overcome wideband fading The real and imaginary part of the multipath components at the receiver consist of a sum of large number of independent random variables plus a LOS constant component.

The variable r, i.e.; the measure of each point from the origin is given by:

$$r = |\alpha| = \sqrt{x^2 + y^2} \tag{9}$$

r is Rice distributed:

$$p_R(r) = \frac{r}{\sigma^2} e^{\frac{-(r^2 + s^2)}{2\sigma^2}} I_0\left(\frac{rs}{\sigma^2}\right)$$
(10)

with σ and s being the std of the multipath components and the magnitude of the LOS component, respectively.

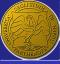

#### ERSLab

- Introduction AWGN channel Fast Fading
- Narrowband fading NLOS LOS 2nd order statistics
- Autocorrelation function Simulation
- Reverberating chamber
- Wideband fading Introduction Effects Channel model Frequency domain Overcome wideband fading

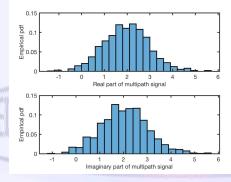

- 1 N = 1000independent Gaussian distributed random number (mean =LOS, std = 1) for the real and imaginary parts of the complex multipath:
  - $\alpha = \mathbf{x} + \mathbf{j}\mathbf{y}.$
- 2- x and y are well-described by a Gaussian distribution.

27/86

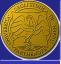

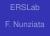

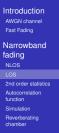

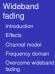

The previous points can be also plotted according to the Argand diagram

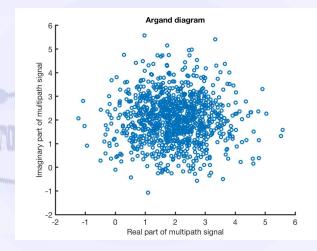

28/86

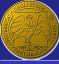

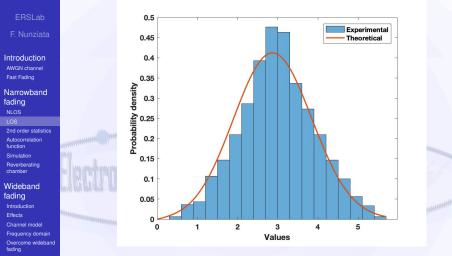

#### The received signal is Rice-distributed

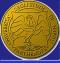

#### The Rice factor k

F. Nunziata

Introduction AWGN channel Fast Fading

Narrowband fading NLOS LOS 2nd order statistics Autocorrelation function Simulation

Reverberating chamber

Wideband fading Introduction Effects Channel model Frequency domain Overcome wideband fading

# The Rice distribution is often expressed in terms of the Rice factor k.

#### **Rice factor**

$$k = \frac{\text{Power of the LOS part}}{\text{Power of the multipath part}} = \frac{s^2}{2\sigma^2}$$
(1)

Hence, the Rice distribution can be written as:

$$p_{R}(r) = \frac{r}{\sigma^{2}} e^{\left(\frac{-r^{2}}{2\sigma^{2}}\right)} e^{-k} I_{0}\left(\frac{\sqrt{2}rk}{\sigma}\right)$$
(12)

<ロ> <回> <回> <回> < 回> < 回> <</p>

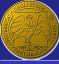

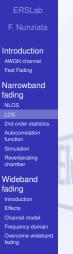

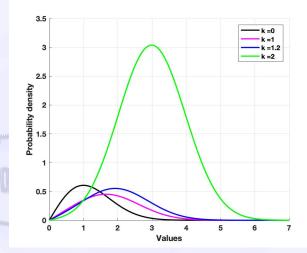

The larger is k, the stronger is the LOS component.

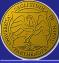

#### BER when a BPSK modulation is considered

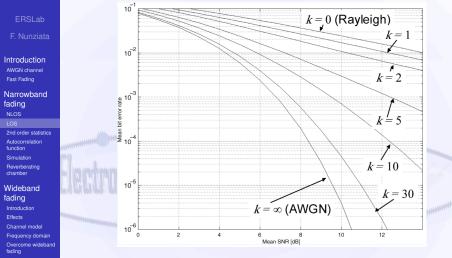

Rice channel is more "friendly" than the Rayleigh one

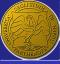

#### Outline

ERSLab

F. Nunziata

Introduction AWGN channel Fast Fading

Narrowband fading NLOS LOS

Autocorrelation function Simulation Reverberating chamber

Wideband fading Introduction Effects Channel model Frequency domain Overcome wideband fading

#### Introduction

AWGN channe

Fast Fading

#### 2 Narrowband fading

NLOS

LO

#### 2nd order statistics

Autocorrelation function

Reverberating chamber

Introduction

Effects

Channel model

Frequency domain

Overcome wideband fading

33/86

ヘロマ へきやく キャット

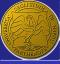

#### What it is: signal's spectrum

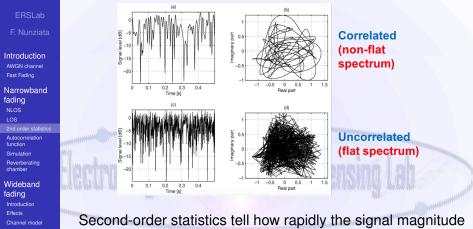

Frequency domain Overcome wideband fading Second-order statistics tell how rapidly the signal magnitude changes between different levels. This info is commonly specified in terms of spectrum of the signal.

くロン 不得い やほう くほう

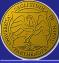

## Signal's spectrum: The Doppler effect

ERSLab E Nunziata

Introduction AWGN channel Fast Fading

Narrowband fading NLOS LOS 2nd order statistic Autocorrelation function

Simulation Reverberating chamber

Wideband fading Introduction Effects Channel model Frequency domain Overcome wideband fadino The specific shape of the signal's spectrum can be explained in terms of Doppler spreading.

A mobile moves at a velocity *v<sub>m</sub>* in straight line.
 The mobile direction makes an angle θ<sub>1</sub> with the incoming em wave.

#### The Doppler effect

It results in a shift of the frequency of the incoming wave by a factor that is proportional to the component of the mobile speed along with the em wave direction.

The frequency increases (decreases) when the mobile moves towards (away from) the source.

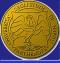

#### The Doppler shift

#### ERSLab

Introduction AWGN channel Fast Fading

Narrowband fading NLOS LOS 2nd order statistic Autocorrelation

function Simulation Reverberating chamber

Wideband fading Introduction Effects Channel model Frequency domain Overcome wideband fading

#### The Doppler shift

It is associated with the rate at which the mobile crosses wavefronts of the incoming em wave.

The Doppler shift  $f_d$  is given by:

$$f_d = f_m cos \theta$$
 with  $f_m = f_c \frac{V}{C}$  (13)

•  $f_m$  is the maximum Doppler shift and it is associated to  $\theta = 0$ .

The Doppler shift f<sub>d</sub> associated to the em wave can have apparent frequency in the range:

$$f_c - f_m \le f \le f_c + f_m \tag{14}$$

くロン 不得い やほう くほう

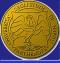

# The Doppler bandwidth

ERSLap F. Nunziata

Introduction AWGN channel Fast Fading

Narrowband fading NLOS LOS 2nd order statistic

Autocorrelation function Simulation Reverberating chamber

Wideband fading Introduction Effects Channel model Frequency domain Overcome wideband fading In case of multipath, waves arrive with several directions.

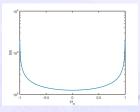

Each wave has its own Doppler shift. The bandwidth of the received signal is therefore spread wrt the transmitted one: Doppler spread.

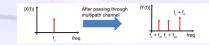

The overall spectral width associated to the received signal is termed as Doppler bandwidth.

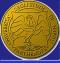

#### The Doppler spectrum

F. Nunziata

Introduction AWGN channel Fast Fading

Narrowband fading NLOS LOS 2nd order statistic Autocorrelation

Autocorrelation function Simulation Reverberating chamber

Wideband fading Introduction Effects Channel model Frequency domain Overcome wideband fadino The Doppler spectrum affects significantly second-order fading statistics.

- To model the Doppler spectrum, assumptions on the arriving angle of the multipath signals must be done.
- To obtain a reference model, one can assume arriving angles being uniformly distributed within [-π, π].
   Hence, p(θ) U(-π, π).

If the mobile antenna is pointing in the direction θ, with a gain G(θ), the mean power arriving from an elementary angle dθ is given by:

$$P(\theta) = G(\theta)p(\theta)d\theta \tag{15}$$

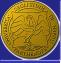

# The classical Doppler spectrum

E Nunziata

Introduction AWGN channel Fast Fading

Narrowband fading NLOS LOS 2nd order statistic

Autocorrelation function Simulation Reverberating chamber

Wideband fading Introduction Effects Channel model Frequency domain Overcome wideband fading The power spectrum of the received signal S(f) is simply given by:

$$P(f) = S(f)df \tag{16}$$

Hence, noting that two angles ±θ call for the same Doppler shift:

$$|S(f)| = \frac{G(\theta)p(\theta) + G(-\theta)p(-\theta)}{|df/d\theta|}$$
(17)

Since,  $|df/d\theta| = f_m | - sin\theta|$  and assuming  $G(\theta) = 1.5$ :

$$|S(f)| = \frac{1.5/2\pi + 1.5/2\pi}{f_m |-\sin\theta|} = \frac{1.5}{\pi f_m \sqrt{1 - (f/f_m)^2}}$$
(18)

In the last step,  $sin\theta = \sqrt{1 - cos^2\theta} = \sqrt{1 - (f/f_m)^2}$ 

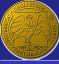

### The classical Doppler spectrum

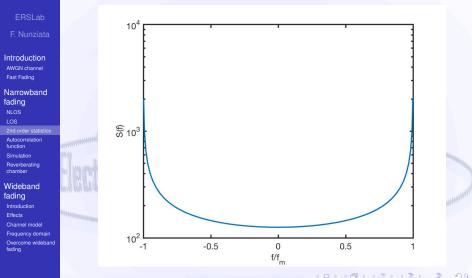

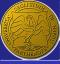

#### Synthetic parameters

#### ERSLab

F. Nunziata

Introduction AWGN channel Fast Fading

Narrowband fading NLOS LOS 2nd order statistic Autocorrelation

function Simulation Reverberating chamber

Wideband fading Introduction Effects Channel model Frequency domain Overcome wideband fadino Sometimes is difficult measuring Doppler spectra due to their limited fractional bandwidth.

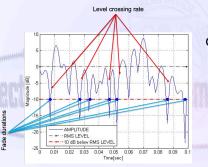

Parameters, which are directly related to the Doppler spectrum, and can be measured more directly are:

the level of crossing rate;

the average fade duration.

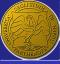

#### Outline

ERSLab

F. Nunziata

Introduction AWGN channel Fast Fading

Narrowband fading NLOS LOS 2nd order statistics

Autocorrelation function

Simulation Reverberating chamber

Wideband fading Introduction Effects Channel model Frequency domain Overcome wideband fading Introduction

AWGN channe

Fast Fading

#### 2 Narrowband fading

NLOS

LOS

2nd order statistics

#### Autocorrelation function

Simulation

Reverberating chamber

Introduction

Effects

Channel model

- Frequency domain
- Overcome wideband fading

ヘロン 不良 とうせい イロン

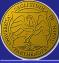

## Autocorrelation function

Introduction AWGN channel Fast Fading

Narrowband fading NLOS LOS 2nd order statistics Autocorrelation function

Simulation Reverberating chamber

Wideband fading Introduction Effects Channel model Frequency domain Overcome wideband fading The effects of the Doppler spread can be analyzed in the time domain using the autocorrelation function that deals with the correlation of a signal with its delayed version.

$$\rho(\tau) = \frac{E[\alpha(\tau)\alpha^*(t+\tau)]}{E[|\alpha|^2]}$$
(19)

When a classical Dppler spectrum with Raylaigh fading is assumed, the autocorrelation function becomes:

$$\rho(\tau) = J_o(2\pi f_m \tau) \tag{20}$$

くロト くぼう くほう くほうや

• with  $J_o(\cdot)$  being the Bessel function of the first kind and zero order.

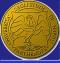

# Autocorrelation function - coherence time

F. Nunziata

Introduction AWGN channel Fast Fading

Narrowband fading NLOS LOS 2nd order statistics Autocorrelation function Simulation Reverberating chamber

fading Introduction Effects Channel model Frequency domain Overcome wideband fading The coherence time  $T_c$  is the time over which the channel response can be considered constant. This implies a normalized autocorrelation function close to unity within  $T_c$ seconds.

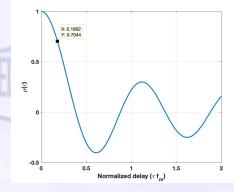

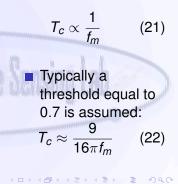

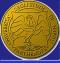

### Channel vs symbol rate

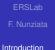

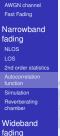

Introduction Effects Channel model Frequency domain Overcome wideband fading The channel can be considered constant when the maximum symbol duration is smaller than  $T_c$ .

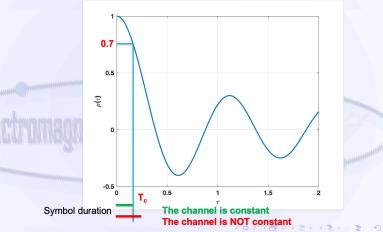

45/86

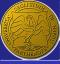

#### Outline

ERSLab

F. Nunziata

Introduction AWGN channel Fast Fading

Narrowband fading NLOS LOS 2nd order statistics Autocorrelation function

Simulation Reverberating

Wideband fading Introduction Effects Channel model Frequency domain Overcome wideband fading Introduction

AWGN channel

Fast Fading

#### 2 Narrowband fading

- NLOS
- LOS
- 2nd order statistics
- Autocorrelation function
- Simulation

Reverberating chamber

Introduction

Effects

- Channel model
- Frequency domain
- Overcome wideband fading

ヘロン 不良 とうせい イロン

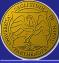

#### Sketch of the scenario

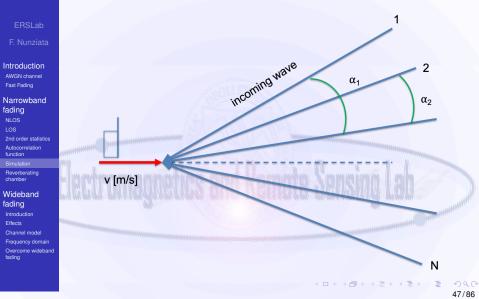

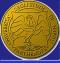

#### Simulation rationale

E Nunziata

Introduction AWGN channel Fast Fading

Narrowband fading NLOS LOS 2nd order statistics Autocorrelation function Simulation

Reverberating chamber

Wideband fading Introduction Effects Channel model Frequency domain Overcome wideband fading The baseband received signal is assumed to be made of *N* waves coming from the *N* paths.

 $y(t) = y_c(t) + jy_s(t)$   $y_c(t) = \frac{1}{\sqrt{N}} \sum_{n=1}^{N} \cos(\omega_d t \cos \alpha_n + \phi_n)$  $y_s(t) = \frac{1}{\sqrt{N}} \sum_{n=1}^{N} \sin(\omega_d t \cos \alpha_n + \phi_n)$  (23)

•  $\omega_d$  is the maximum radian Doppler frequency; •  $\alpha_n = \frac{2\pi n + \theta_n}{N}$  is the arriving angle;

•  $\phi_n$  and  $\theta_n$  are statistically independent and uniformly distributed over  $[-\pi, \pi)$  for all *n*.

くロト 不得 ふくき くきかい き

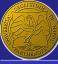

# Do it yourself - Argand

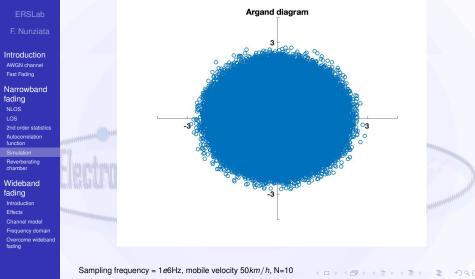

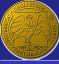

# Do it yourself - Density function

F. Nunziata

Introduction AWGN channel Fast Fading Narrowband

fading NLOS LOS 2nd order statistics Autocorrelation function

Reverberating chamber

Wideband fading Introduction Effects Channel model Frequency domain Overcome wideband fading

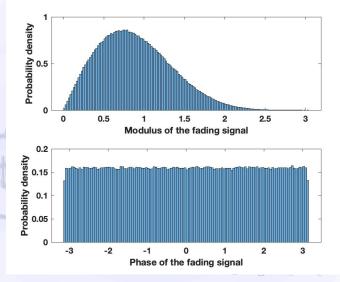

୬ ଏ (୯ 50/86

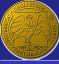

# Do it yourself - Argand - LOS=1.5

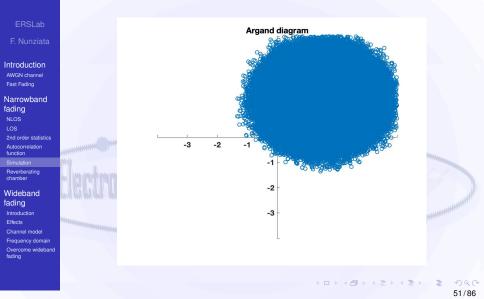

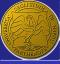

# Do it yourself - Density function

F. Nunziata

Introduction AWGN channel Fast Fading Narrowband fading NLOS LOS 2nd order statistics Autocorrelation

function Simulation

Reverberating chamber

Wideband fading Introduction Effects Channel model Frequency domain Overcome wideband fading

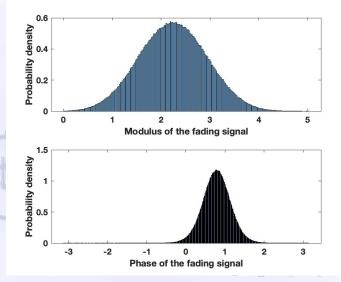

୬ ଏ ୯ 52/86

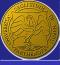

#### Outline

ERSLab

F. Nunziata

Introduction AWGN channel Fast Fading

Narrowband fading NLOS LOS 2nd order statistics Autocorrelation function Simulation Reverberating chamber

Wideband fading Introduction Effects Channel model Frequency domain Overcome wideband fading Introduction

AWGN channel

Fast Fading

#### 2 Narrowband fading

- NLOS
- LOS
- 2nd order statistics
- Simulation

#### Reverberating chamber

#### Introduction

Effects

- Channel model
- Frequency domain
- Overcome wideband fading

ヘロン 不良 とうせい イロン

53/86

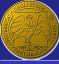

#### Reverberating chamber

ERSLab E. Nunziata

Introduction AWGN channel Fast Fading

Narrowband fading NLOS LOS 2nd order statistics Autocorrelation function Simulation Reverberating chamber

Wideband fading Introduction Effects Channel model Frequency domain Overcome wideband fading

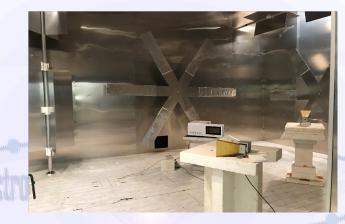

A microwave electrically-large metallic chamber where the field is made random and on the average uniform and isotropic by means of a proper stirring.

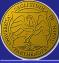

fading

Simulation

fading

Effects

# Argand

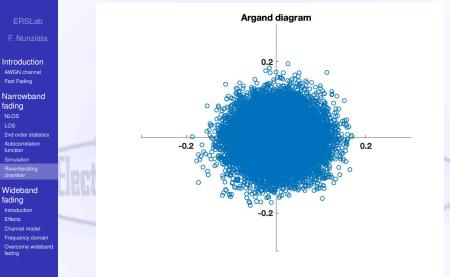

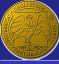

#### Multipath components

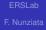

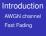

Narrowband fading NLOS LOS 2nd order statistics Autocorrelation function Simulation Reverberating

Wideband fading Introduction Effects Channel model Frequency domain Overcome wideband fading

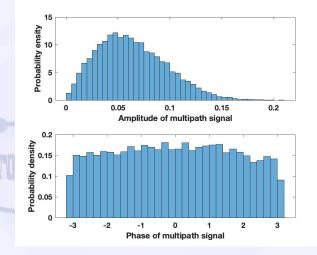

イロト 不得 トイヨト イヨト

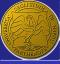

### Probability density

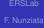

Introduction AWGN channel Fast Fading Narrowband

fading NLOS LOS 2nd order statistics Autocorrelation function Simulation Reverberating

Wideband fading

- Introduction Effects Channel model
- Frequency domain Overcome wideband fading

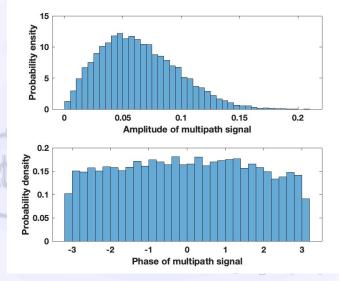

୬ ଏ (୯ 57/86

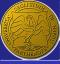

#### Outline

Introduction

- ERSLab
- F. Nunziata
- Introduction AWGN channel Fast Fading
- Narrowband fading NLOS LOS 2nd order statistics Autocorrelation function Simulation Reverberating chamber
- Wideband fading
- Introduction
- Channel model Frequency domain
- Overcome wideband fading

- AWGN chann
   Fast Fading
- Narrowband fading
  - NLOS
  - LOS

3

- 2nd order statistics
- Autocorrelation function Simulation
- Reverberating chamber Wideband fading
  - Introduction
  - Effects
  - Channel model
- Frequency domain
- Overcome wideband fading

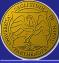

## Wideband fading

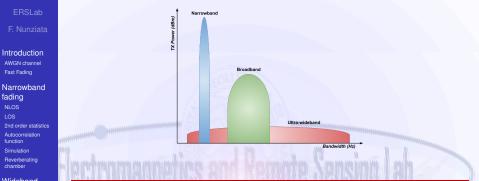

#### Wideband fading

- Introduction Effects
- Effects
- Channel model
- Frequency domain Overcome wideband
- fading

#### Broad-band communication

Ultra-wideband communications use channels that have a bandwidth of 500 MHz or more, with transmissions at a low power. Wide-band communications refer to a spectral bandwidth of 20 MHz or more.

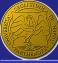

### Wideband fading

ERSLab F. Nunziata

Introduction AWGN channel Fast Fading

Narrowband fading NLOS LOS 2nd order statistics Autocorrelation function Simulation Reverberating chamber

Wideband fading

Effects

Channel model Frequency domain Overcome wideband fading

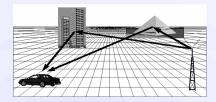

The signal that arrives at the receiver consists of multiple beams.

Each beam consists of several waves that, due to the scattering properties of the obstacles, may be affected by narrowband fading.

If the delay of the beams is comparable or even larger than the symbol duration, wideband fading occurs.

イロト 不得 () イヨト イヨト () ヨ

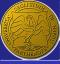

#### Outline

Introduction

- RSLab
- F. Nunziata
- Introduction AWGN channel Fast Fading
- Narrowband fading NLOS LOS 2nd order statistics Autocorrelation function Simulation Reverberating chamber
- Wideband fading Introduction Effects Channel model Frequency domain Overcome wideband fading
- Wideband fading 3 Effects
  - Channel mode
  - Frequency domain
  - Overcome wideband fading

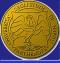

#### Equal-delay ellipses

F. Nunziata

Introduction AWGN channel Fast Fading

Narrowband fading NLOS LOS 2nd order statistics Autocorrelation function Simulation Reverberating chamber

Wideband fading Introduction Effects Channel model Frequency domain Overcome wideband fading Let the mobile and the base station be the foci of an ellipse. All the scatterers located on the ellipse contribute to the received energy with the same delay  $\tau$ .

 $=\frac{r_{1}+r_{2}}{r_{1}+r_{2}}$ 

(24)

62/86

イロト 不得 トイヨト イヨト

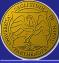

F. Nunziata

Introduction AWGN channel Fast Fading

Narrowband fading NLOS LOS 2nd order statistics Autocorrelation function Simulation Reverberating

Wideband fading Introduction Effects Channel model Frequency domain Overcome wideband fadino

- The signal received by the mobile terminal consists of the sum of the waves (echoes) resulting from each scatterer.
- Each wave will call for a phase θ and an amplitude a that are related to the electrical and geometrical properties of the scatterer.

The time delay that characterizes each wave is given by eq.(24).

The signal *r* received by the mobile is given by:

$$r = a_1 e^{j(\omega \tau_1 + \theta_1)} + a_2 e^{j(\omega \tau_2 + \theta_2)} + \dots$$
 (25)

イロト 不同 トイヨト イヨト

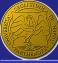

F. Nunziata

Introduction AWGN channel Fast Fading

Narrowband fading NLOS LOS 2nd order statistics Autocorrelation function Simulation Reverberating chamber

Wideband fading Introduction Effects Channel model Frequency domain Overcome wideband fading In the narrowband channel, the time delays are approximately the same.

$$\mathbf{r} = \mathbf{e}^{j\omega\tau} \left( a_1 \mathbf{e}^{j\theta_1} + a_2 \mathbf{e}^{j\theta_2} + \dots \right).$$
 (26)

The amplitude does not depend on the carrier frequency.

The channel can be onsidered as a single multiplicative process since all the frequencies of the received signal are affected in the same way by the channel.

No signal distortion occurs.

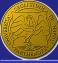

F. Nunziata

Introduction AWGN channel Fast Fading

Narrowband fading NLOS LOS 2nd order statistics Autocorrelation function Simulation Reverberating chamber

Wideband fading Introduction Effects Channel model Frequency domain Overcome wideband fading

#### Channel transfer function

It depicts the power of the received signal with respect to the frequency

By specializing eq.(25) in the case of only two paths received with the same amplitude a:

$$|r| = \left|ae^{j(\omega\tau_1+\theta_1)}\left(1+e^{j(\omega(\tau_2-\tau_1)+(\theta_2-\theta_1))}\right)\right|$$
(27)  
$$= a\sqrt{(1+\cos x)^2+\sin^2 x}$$
$$= a\sqrt{2(1+\cos x)}$$

くロン 不得い やほう くほう

with 
$$x = \omega \delta_{\tau} + \delta_{\theta}$$
,  $\delta_{\tau} = \tau_2 - \tau_1$  and  $\delta_{\theta} = \theta_2 - \theta_1$ .

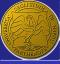

#### Why we do care

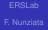

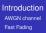

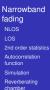

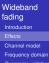

#### Overcome wideband fading

# Transfer function of a two-path channel for two relative delays

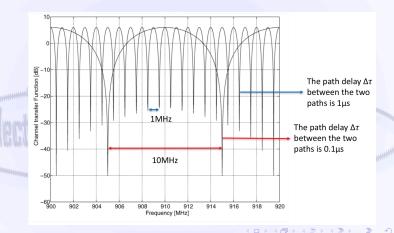

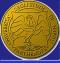

#### Why we do care

#### ERSLab

F. Nunziata

Introduction AWGN channel Fast Fading

Narrowband fading NLOS LOS 2nd order statistics Autocorrelation function Simulation Reverberating

Wideband fading Introduction Effects Channel model Frequency domain Overcome wideband fadino

#### Let's suppose to transmit a signal whose bandwidth is 1MHz

If  $\Delta \tau = 0.1 \mu s$ , the transfer function cancels at multiple of 10MHz. Hence, the TX signal would experience a constant attenuation and the channel is a narrowband one.

If Δτ = 1μs, the transfer function cancels at multiple of 1MHz. Hence, the channel amplitudes vary significantly across the signal bandwidth and it must be considered wideband.

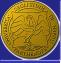

# Intersymbol interference (ISI)

ERSLab F. Nunziata

Introduction AWGN channel Fast Fading

Narrowband fading NLOS LOS 2nd order statistics Autocorrelation function Simulation Reverberating chamber

Wideband fading Introduction Effects Channel model Frequency domain Overcome wideband fading The energy of the TX symbol is spread in time. Hence, the symbol reaches the receiver with a delay that consists of a constant transmission delay plus a delay spreading

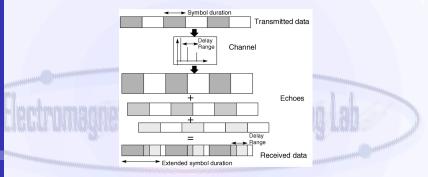

The symbol is still arriving at the receiver when the energy associated to the next symbol starts arriving: ISI.

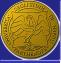

# Impact of delay spread on BER

ERSLab F. Nunziata

Introduction AWGN channel Fast Fading

Narrowband fading NLOS LOS 2nd order statistics Autocorrelation function Simulation Reverberating chamber

Wideband fading Introduction Effects Channel model Frequency domain Overcome wideband fading

# The ISI makes the BER reaches a floor (aka "error floor") at larger SNR.

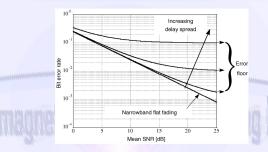

Despite the case of narrowband fading where BER decreases without any limit, in this case ISI dominates at higher signal levels flattening the BER wrt SNR.

くロン 不得い やほう くほう

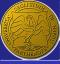

#### Outline

Introduction

- ERSLab
- F. Nunziata
- Introduction AWGN channel Fast Fading
- Narrowband fading NLOS LOS 2nd order statistics Autocorrelation function Simulation Reverberating chamber
- Wideband fading Introduction Effects Channel model Frequency domain Overcome wideband fading

- Fast Fading Narrowband fadir
- NLOS
- LOS
- 2nd order statistics
- Autocorrelation function Simulation
- Reverberating chamber
- 3 Wideband fading
  - Introduction
  - Effects
  - Channel model
  - Frequency domain
  - Overcome wideband fading

ヘロマ へきやく キャット

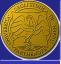

## Wideband channel model

ERSLab F. Nunziata

Introduction AWGN channel Fast Fading

Narrowband fading NLOS LOS 2nd order statistics Autocorrelation function Simulation Reverberating chamber

Wideband fading Introduction Effects Channel model Frequency domain Overcome wideband fading The effects of scatterers at discrete delays ranges are concentrated in individual taps each representing single beam whose amplitude varies in time according to the narrowband fading statistics.

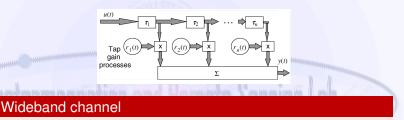

Wideband channel is therefore a combination of several paths subjected to narrowband fading, combined together with appropriate delays

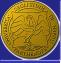

## Input delay spread function

Introduction AWGN channel Fast Fading

Narrowband fading NLOS LOS 2nd order statistics Autocorrelation function Simulation

Reverberating chamber Wideband

fading Introduction Effects Channel model Frequency domain Overcome wideband fadina

- The beams are assumed to be uncorrelated from each other. This is justified by the fact that they arise from physically distinct scatterers that are separated by many wavelengths.
- Wideband channels is characterized by a time-variant impulse response function, aka input delay spread function:

#### Input delay spread function

$$y(t) = u(t) * *h(t,\tau) = \int_{-\infty}^{+\infty} h(t,\tau)u(t-\tau)d\tau$$
 (28)

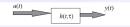

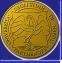

## Power delay profile (PDP)

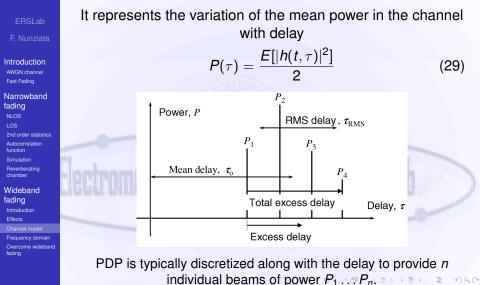

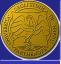

## **PDP** descriptors

ERSLab F. Nunziata

Introduction AWGN channel Fast Fading

Narrowband fading NLOS LOS 2nd order statistics Autocorrelation function Simulation Reverberating chamber

Wideband fading Introduction Effects Channel model Frequency domain Overcome wideband fading Few synthetic parameters may be used to characterize PDP

Total excess delay: It describes the spreading of the symbol when transmitted through the channel. It is given by the difference between the delays of the first and the last arrived beam.

Mean delay

$$\tau_o = \frac{1}{P_T} \sum_{i=1}^{N} P_i \tau_i \quad P_T = \sum_{i=1}^{N} P_i$$
(30)

RMS delay spread  $\tau_{rms}$ . It described the spreading of the delay with respect to the mean delay.

$$\tau_{RMS} = \sqrt{\frac{1}{P_T} \sum_{i=1}^{N} P_i \tau_i^2 - \tau_o^2}$$
(31)

74/86

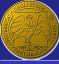

## PDP descriptors - Example

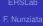

Introduction AWGN channel Fast Fading

Narrowband fading NLOS LOS 2nd order statistics Autocorrelation function Simulation Reverberating chamber

Wideband fading Introduction Effects Channel model Frequency domain Overcome wideband fading

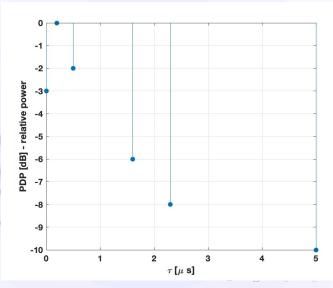

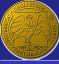

## PDP descriptors - Example

ERSLab F. Nunziata

Introduction AWGN channel Fast Fading

Narrowband fading NLOS LOS 2nd order statistics Autocorrelation function Simulation Reverberating chamber

Wideband fading Introduction Effects Channel model Frequency domain Overcome wideband fading

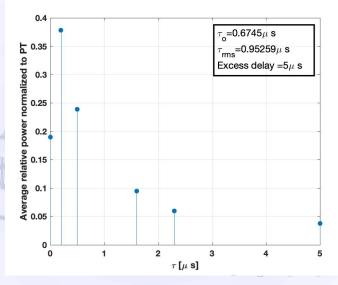

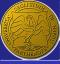

## Examples of PDP in the GSM system

F. Nunziata

Introduction AWGN channel Fast Fading

Narrowband fading NLOS LOS 2nd order statistics Autocorrelation function Simulation Reverberating chamber

Wideband fading Introduction Effects Channel model Frequency domain Overcome wideband fading

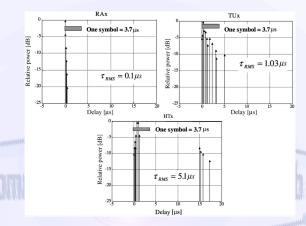

Example of measured GSM PDPs profiles related to macrocells that refer to Rural Area (RA), Typical Urban (TU) and Hilly Terrain (HT).

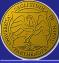

## Typical reference values of RMS delay spreads

F. Nunziata

Introduction AWGN channel Fast Fading

Narrowband fading NLOS LOS 2nd order statistics Autocorrelation function Simulation Reverberating chamber

Wideband fading Introduction Effects Channel model Frequency domain Overcome wideband fading

| Environment             | Approximate RMS delay spread [µs] |
|-------------------------|-----------------------------------|
| Indoor cells            | 0.01-0.05                         |
| Mobile satellite        | 0.04-0.05                         |
| Open area               | <0.2                              |
| Suburban<br>macrocell   | <1                                |
| <br>Urban<br>macrocell  | 1-3                               |
| Hilly area<br>macrocell | 3-10                              |

These values indicate that, for instance, indoor cells may admit (nominal) data rates larger than hilly area macrocells. Equalization techniques must be applied to improve data rates in hilly areas reducing ISI.

くロン 不得い やほう くほう

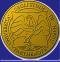

# Examples of PDP in the UMTS system - low $\tau_{RMS}$

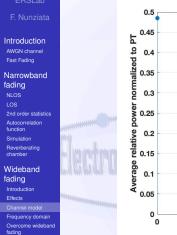

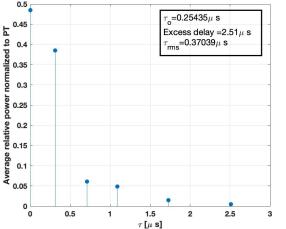

くロン 不得い やほう くほう

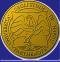

# Examples of PDP in the UMTS system - high $\tau_{RMS}$

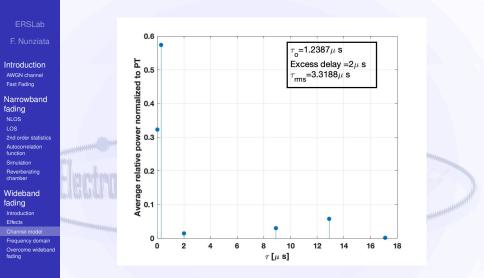

80/86

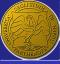

## Outline

Introduction

- ERSLab
- F. Nunziata
- Introduction AWGN channel Fast Fading
- Narrowband fading NLOS LOS 2nd order statistics Autocorrelation function Simulation Reverberating chamber
- Wideband fading Introduction Effects Channel model Frequency domain Overcome wideband fading

- Fast Fading Narrowband fadin
- NLOS
- LOS
- 2nd order statistics
- Autocorrelation function Simulation
- Reverberating chamber

### 3 Wideband fading

- Introduction
- Effects
- Channel model
- Frequency domain
- Overcome wideband fading

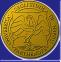

## Time-variant transfer function (TVT)

F. Nunziata

Introduction AWGN channel Fast Fading

Narrowband fading NLOS LOS 2nd order statistics Autocorrelation function Simulation Reverberating

Wideband fading Introduction Effects Channel model Frequency domain Overcome wideband fading The channel may be analyzed in the frequency domain where it is fully characterized by its TVT. Hence the channel may be considered as a filter with a time-variant frequency response.

TVT

$$T(f,t) = F[h(t,\tau)] = \int_{-\infty}^{+\infty} h(t,\tau) e^{-j2\pi f} d\tau \qquad (32)$$

The spectrum of the output signal at the time t is given by:

$$Y(f,t) = U(f)T(f,t)$$
(33)

イロト 不同 トイヨト イヨト

82/86

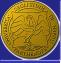

## Coherence bandwidth

ERSLap F. Nunziata

Introduction AWGN channel Fast Fading

Narrowband fading NLOS LOS 2nd order statistics Autocorrelation function Simulation Reverberating chamber

Wideband fading Introduction Effects Channel model Frequency domain Overcome wideband fading

- In practical cases, TVT is unknown a priori. The channel can be hence characterized in terms of the correlation between frequency components of the output spectrum separated by a given shift.
- The correlation between two components of the TVT function separated by  $\Delta f$  and  $\Delta t$  is denoted by  $\rho(\Delta f, \Delta t)$ .

#### Coherence bandwidth B<sub>c</sub>

It is the  $\Delta f$  that makes  $\rho(\Delta f, \Delta t)$ , evaluated at  $\Delta t = 0$ , equals 0.5.

A wideband channel is such that the signal bandwidth is larger than  $B_c$  or, equivalently, the symbol duration is shorter than  $\tau_{rms}$ 

$$B_c \propto rac{1}{ au_{rms}}$$

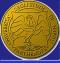

### The Bello functions

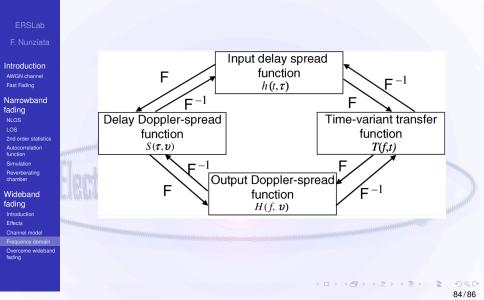

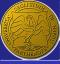

## Outline

Introduction

- ERSLab
- F. Nunziata
- Introduction AWGN channel Fast Fading
- Narrowband fading NLOS LOS 2nd order statistics Autocorrelation function Simulation Reverberating chamber
- Wideband fading Introduction Effects Channel model Frequency domain Overcome widebar fading

- Fast Fading
   Narrowband fadir
- NLOS
- LOS
- 2nd order statistics
- Autocorrelation function Simulation
- Reverberating chamber

### 3 Wideband fading

- Introduction
- Effects
- Channel model
- Frequency domain
- Overcome wideband fading

ヘロマ へきやく キャット

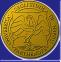

## Countermeasures to overcome impairments due to wideband fading

Introduction AWGN channel Fast Fading

Narrowband fading NLOS LOS 2nd order statistics Autocorrelation function Simulation Reverberating chamber

Wideband fading Introduction Effects Channel model Frequency domain Overcome widebai fading

- Directional antennas: to reduce the energy transmitted towards scatterers resulting in far-out echoes.
- Small cells: they allow a reduced maximum differential delay.
- Diversity: It allows reducing the level of deep fades therefore reducing the SNR for a given BER and, hence, the error floor is reduced
  - Equalizers: It consists of applying an adaptive filter to flatten the channel frequency response or by making constructive use of the energy in the delayed taps.

Data rate: By transmitting the required data simultaneously on a large number of carriers, each with a narrow bandwidth, the data throughput can be maintained (OFDM) and wideband fading is attenuated.